# Міністерство освіти і науки, молоді та спорту України Львівський національний університет імені Івана Франка

Кафедра радіофізики та комп'ютерних технологій

"**ЗАТВЕРДЖУЮ**" Перший проректор

\_\_\_\_\_\_\_\_\_\_\_ Височанський В.С.  $\ldots$  ... 2012 р.

## *ПРОГРАМА НАВЧАЛЬНОЇ ДИСЦИПЛІНИ*

# **АПАРАТНЕ І ПРОГРАМНЕ ЗАБЕЗПЕЧЕННЯ НЕЙРОМЕРЕЖ**

галузі знань 0501 ″ Інформатика та обчислювальна техніка″, напряму підготовки 050101 ″ Комп'ютерні науки ″, факультету електроніки

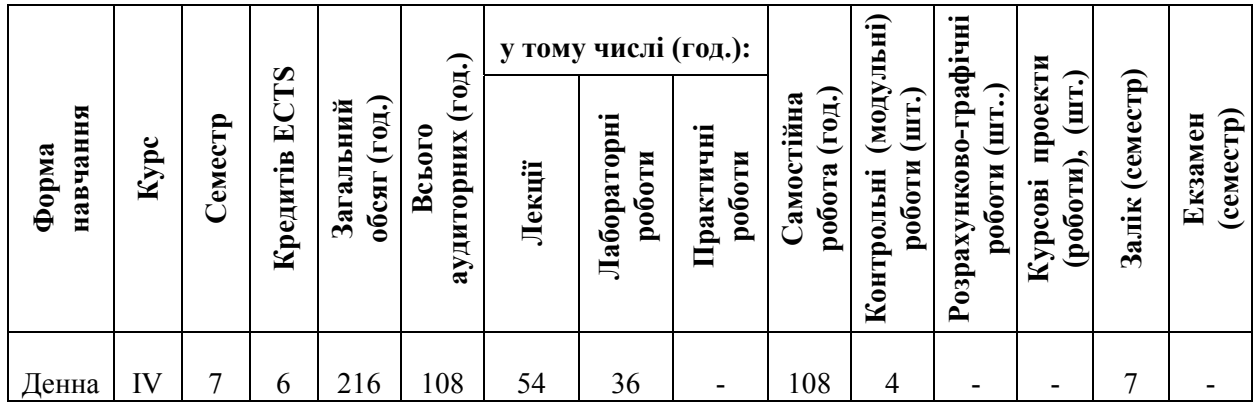

Робочу програму склав: **Любунь З.М.,** к.т.н., доцент кафедри радіофізики та комп'ютерних технологій; **Рабик В.Г.**, к.т.н., доцент кафедри радіофізики та комп'ютерних технологій

Робоча програма затверджена на засіданні кафедри радіофізики та комп'ютерних технологій

Протокол № \_\_\_ від. "\_\_\_\_"\_\_\_\_\_\_\_\_\_\_\_\_\_\_2012 р.

Завідувач кафедри радіофізики та комп'ютерних технологій, проф. **\_\_\_\_\_\_\_\_\_\_\_\_\_\_\_\_\_\_\_\_\_\_\_\_\_\_\_\_\_\_\_\_\_** І.М. Болеста

 $\frac{1}{2012 \text{ p}}$ 

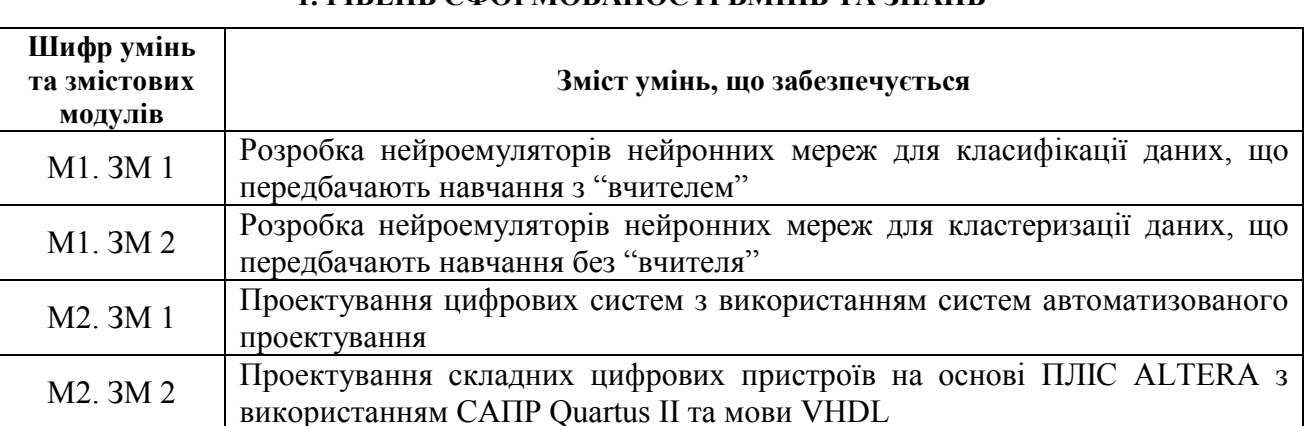

### **1. РІВЕНЬ СФОРМОВАНОСТІ ВМІНЬ ТА ЗНАНЬ**

## **2. ІНФОРМАЦІЙНИЙ ОБСЯГ ДИСЦИПЛІНИ**

#### **2.1. ЛЕКЦІЙНИЙ КУРС**

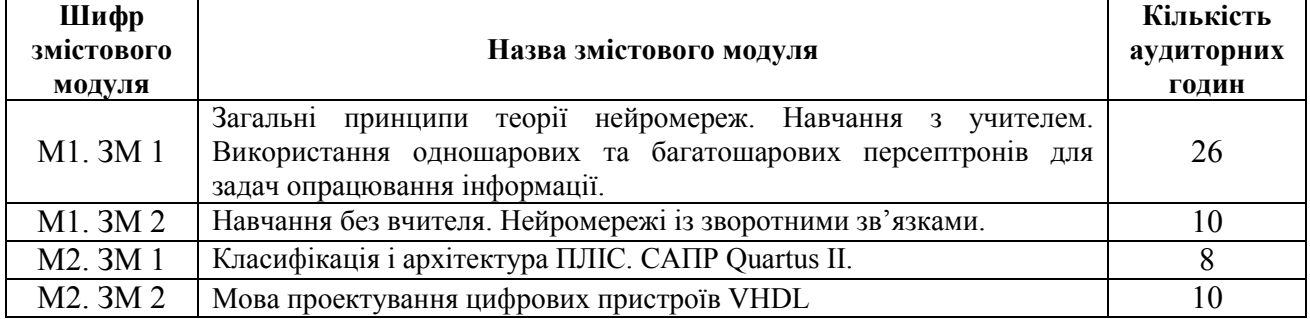

#### **2.3. ЛАБОРАТОРНІ ЗАНЯТТЯ**

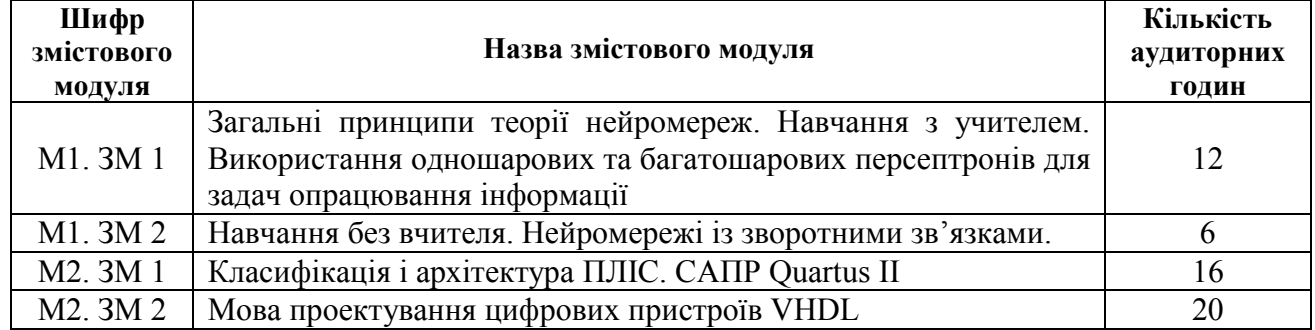

#### **2.5. САМОСТІЙНА РОБОТА СТУДЕНТА**

(денна форма навчання)

Для закріплення теоретичного матеріалу, виконання звітів з лабораторних робіт з даної дисципліні в позаучбовий час студентам надається можливість користуватися бібліотеками Львівського національного університету, книгами бібліотек факультету електроніки та університету, можливостями комп'ютерних класів факультету електроніки. Студенти мають можливість отримати консультації з питань дисципліни в лектора. Час відведений на самостійну роботу, можна розподілити на виконання наступних завдань:

- закріплення теоретичного матеріалу при підготовці до лекцій, контрольних робіт, колоквіумів;

- підготовка до лабораторних робіт та написання звітів з лабораторних робіт;

- перегляд періодичної літератури через мережу Internet.

#### **3. ПЕРЕЛІК РЕКОМЕНДОВАНИХ ПІДРУЧНИКІВ, МЕТОДИЧНИХ ТА ДИДАКТИЧНИХ МАТЕРІАЛІВ**

#### **Базова**

1. Любунь З. М. Основи теорії нейромереж: Текст лекцій. – Львів: Видавничий центр ЛНУ імені Івана Франка, 2007.-142 с.

2. Рабик В. Г. Методичні вказівки до виконання лабораторних робіт з курсу " Апаратне і програмне забезпечення нейромереж ". Електронна версія.

3. Бибило П.Н. Основы языка VHDL М.: СОЛОН-Р, 2000.-200 с.

4. Горбань А.Н., Дунин-Барковский В.Л., Кирдин А.Н. и др. Нейроинформатика. http://oasis.peterlink.ru/~dap/ nneng/ nnlinks/book2/gl1.htm

5. Максфилд К. Проектирование на ПЛИС. Курс молодого бойца. – М.: Издательский дом "Додэка -XXI", 2007. – 408 с.

4. Сташенко А. Б. ПЛИС фирмы ALTERA: проектирование устройств обработки сигналов. М.: ДОДЭКА, 2000. 128 с.

5. Суворова Е.А., Шейкин Ю.Е. Проектирование цифровых систем на VHDL СПб.: БХВ – Петербург, 2003 – 576 с.

6. Угрюмов Е.П. Цифровая схемотехника. - СПб.: БХВ - Санкт-Петербург, 2000 - 528с.

7. Уоссермен Ф.. Нейрокомпьютерная техника: Теория и практика Перевод на русский язык, Ю.А. Зуев, В.А. Точенов, 1992.193с. . (http://neurnews.iu4.bmstu.ru/ neurnews.html).

#### **Допоміжна**

1. Армстронг Дж. Р. Моделирование цифровых систем на языке VHDL: Пер. с англ./М.: Мир, 1992.–175 с

2. Бибило П.Н. Синтез логических схем с использованием языка VHDL -М.: СОЛОН-Р, 2002.-384 с.

3. Минский М. Л., Пейперт С. Персептроны. –М. Мир. – 1971.

4. Горбань А.Н. Возможности нейронных сетей / Нейроинформатика Новосибирск: Наука, Сибирская издательская фирма РАН, 1998.

5. Нейрокомпьютинг: история, состояние, перспективы. Роберт Хехт-Нильсен. Калифорнийский университет, Сан-Диего. http://www.osp.ru/os/1998/04/03.htm.

6. Миркес Е. М.. Учебное пособие по курсу нейроинформатика. Красноярск 2002. http://www.softcraft.ru/neuro/index.shtml.

*7.* Сергиенко А.М. VHDL для проектирования вычислительных устройств. – К. ЧП "Корнейчук", ООО "ТИД "ДС", 2003 – 208 с

### **4. КРИТЕРІЇ УСПІШНОСТІ**

#### **Оцінка виконання завдань колоквіумів №1 і№2 ( 38,0 балів: 18,0 балів і 20,0 балів):**

38,0 балів – завдання виконані повністю правильно, допустимі незначні технічні помилки; 0,5 … 37,5 балів – завдання виконані неповністю, з помилками

#### **Оцінка виконання завдань контрольних робіт №1 і№2 ( 14,0 балів: 7,0 балів і 7,0 балів):**

14,0 балів – завдання виконані повністю правильно, допустимі незначні технічні помилки; 0,5 … 13,5 балів – завдання виконані неповністю, з помилками.

#### **Оцінка виконання лабораторних робіт (максимум 48 бали):**

43-48 балів – лабораторна робота виконана повністю, своєчасно здано, захищено її і якісно оформлено звіт;

24-42 балів – лабораторна робота виконана не повністю, своєчасно не здано і не захищено її, не якісно оформлено звіт;

0 балів – лабораторна робота повністю не виконана або не виконувалась.

#### **5. ЗАСОБИ ДІАГНОСТИКИ УСПІШНОСТІ НАВЧАННЯ**

Комплекти завдань для контрольних робіт, колоквіумів, електронна версія методичних вказівок для виконання лабораторних робіт.

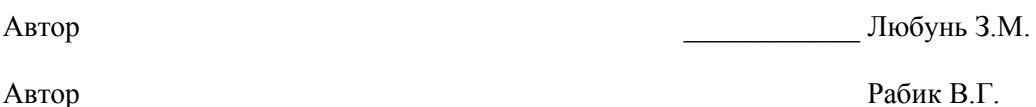

Начальник НМВ \_\_\_\_\_\_\_\_\_\_\_\_ Маєвська І. П.